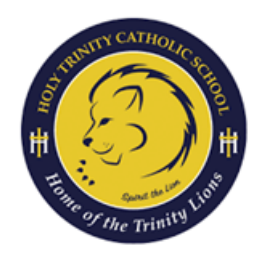

## **HOW TO SET UP RENWEB(SIS)**

A GUIDE FOR PARENTS

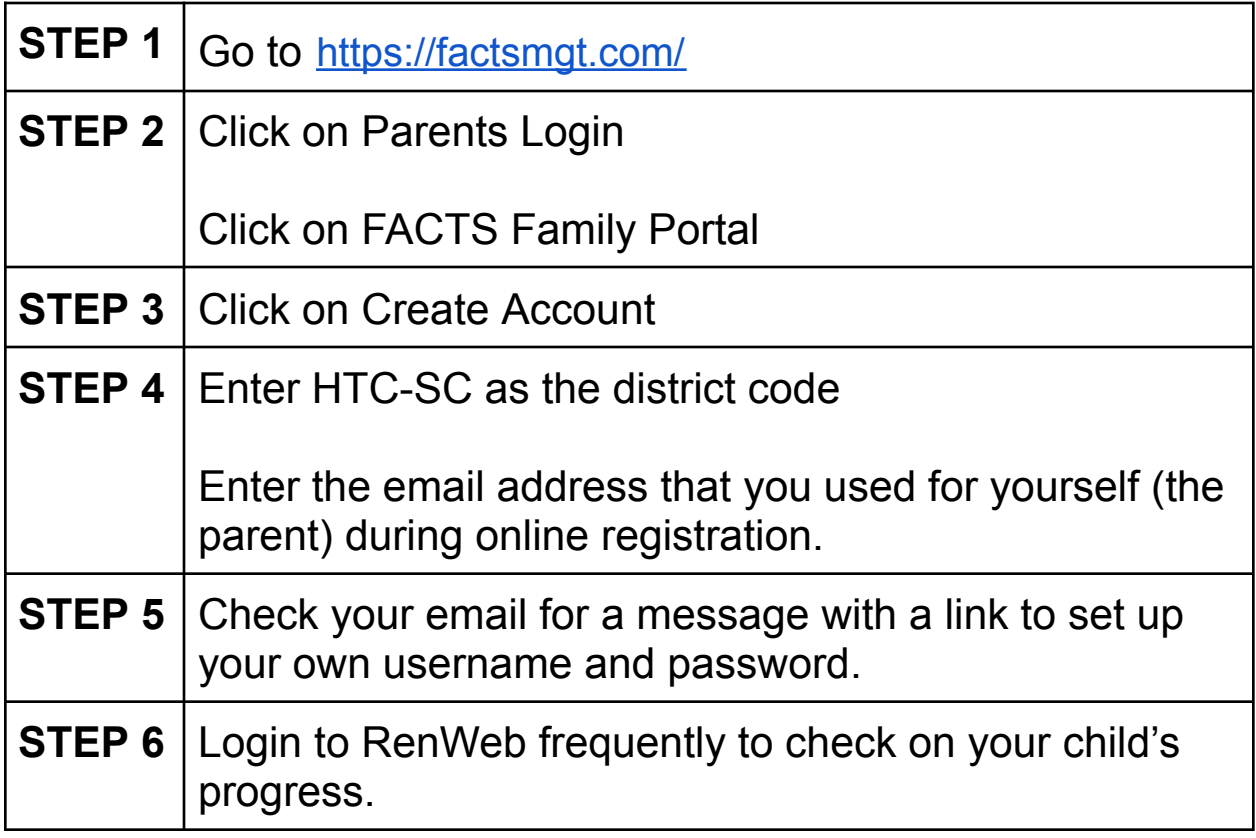